# **SS Overlay**

*For advice on accessing this and other* resources please go to *[www.abdn.ac.uk/atech/](http://www.abdn.ac.uk/atech/)*

SS Overlay allows the user to alter the colour of the screen. It is designed to assist people who have Scotopic Sensitivity/Irlen Syndrome and is the electronic equivalent of placing a coloured overlay on piece of paper.

### **How to…**

#### **Access SS Overlay**

• Double-click the icon in the **Assistive Technology folder** on University PCs

## **Change Settings**

• Right-click the SSOverlay icon in the system tray and choose **Settings**

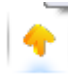

• Choose a colour from the drop-down list

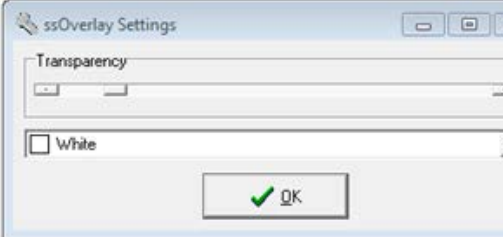

- Drag the slide control to increase/decrease the transparency
- Click OK

## **Further Information**

SSOverlay is a freeware application which can be downloaded fro[m http://www.fx](http://www.fx-software.co.uk/ssOverlaySetup.exe)[software.co.uk/ssOverlay](http://www.fx-software.co.uk/ssOverlaySetup.exe)

for use on any PC

Assistive Technology Team D.I.T., Room G86b , Edward Wright Building, University of Aberdeen AB24 3QY

#### Tel: **01224 273336**

Email: [atech@abdn.ac.uk](mailto:atech@abdn.ac.uk) Web Site: <http://www.abdn.ac.uk/assistivetechnology>